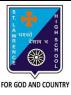

# ST. LAWRENCE HIGH SCHOOL

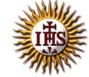

## A Jesuit Christian Minority Institution

#### **WORKSHEET-8**

## Topic - Working in excel worksheet, data types, Advantages of using Excel worksheet

Subject: COMPUTER Class - 6 F.M:15

Chapter: Excellent Excel Date: 21/06/2021

### Choose the correct answer for each question

15x1=15

- 1. Which of the following is possible in an Excel worksheet?
  - a. Select all the cells in a worksheet
  - b. To select an entire column
  - c. To select a range of cells
  - d. All of these
- 2. To select the whole column:
  - a. Click on any cell
  - b. Click on that column header
  - c. Click on the row header
  - d. None of these
- 3. The shortcut key to copy a cell content.
  - a. Ctrl + A
  - b. Ctrl + C
  - c. Ctrl + V
  - d. Ctrl + Z
- 4. The shortcut key to paste a cell content copied from another cell.
  - a. Ctrl + A
  - b. Ctrl + C
  - c. Ctrl + V
  - d. Ctrl + Z
- 5. The appearance of mouse pointer, when placed on any cell:
  - a. A hollow plus symbol
  - b. An arrow
  - c. I-beam pointer
  - d. Double-headed arrow
- 6. The appearance of mouse pointer, when placed on menu-bar or toolbar:
  - a. A hollow plus symbol
  - b. An arrow
  - c. I-beam pointer
  - d. Double-headed arrow
- 7. The appearance of mouse pointer, when placed in the formula bar:
  - a. A hollow plus symbol
  - b. An arrow
  - c. I-beam pointer
  - d. Double-headed arrow

| 8                                                                    | . The ap                                                    | The appearance of mouse pointer, when placed at the borders of cell address:                      |  |
|----------------------------------------------------------------------|-------------------------------------------------------------|---------------------------------------------------------------------------------------------------|--|
|                                                                      | a.                                                          | A hollow plus symbol                                                                              |  |
|                                                                      |                                                             | An arrow                                                                                          |  |
|                                                                      |                                                             | I-beam pointer                                                                                    |  |
|                                                                      | d. Double-headed arrow                                      |                                                                                                   |  |
| 9                                                                    | •                                                           | The appearance of mouse pointer, when placed in between the cell headers:                         |  |
|                                                                      |                                                             | A hollow plus symbol                                                                              |  |
|                                                                      |                                                             | Double-headed arrow                                                                               |  |
|                                                                      |                                                             | Pointing arrow                                                                                    |  |
| 1                                                                    |                                                             | I-beam pointer are descriptive pieces of information, such as names, months, or other identifying |  |
| 1                                                                    | statistics, and they usually include alphabetic characters. |                                                                                                   |  |
|                                                                      |                                                             | Text data                                                                                         |  |
|                                                                      |                                                             | Numeric data                                                                                      |  |
|                                                                      |                                                             | Formulae                                                                                          |  |
|                                                                      |                                                             | Date                                                                                              |  |
| 1                                                                    | 1.                                                          | are generally raw numbers or dates.                                                               |  |
|                                                                      | a.                                                          | Text data                                                                                         |  |
|                                                                      | b.                                                          | Numeric data                                                                                      |  |
|                                                                      | c.                                                          | Formulae                                                                                          |  |
|                                                                      | _                                                           | None of these                                                                                     |  |
| 12. Which of the following is not a data type supported by MS Excel? |                                                             |                                                                                                   |  |
|                                                                      |                                                             | Text Data                                                                                         |  |
|                                                                      |                                                             | Numeric Data                                                                                      |  |
|                                                                      |                                                             | Picture Data Formulae                                                                             |  |
| 1                                                                    |                                                             |                                                                                                   |  |
| 13. To select the entire row:                                        |                                                             |                                                                                                   |  |
|                                                                      | a.                                                          | Click on any cell                                                                                 |  |
|                                                                      |                                                             | Click on that column header                                                                       |  |
|                                                                      | c.                                                          | Click on the row header                                                                           |  |
|                                                                      | d.                                                          | None of these                                                                                     |  |
|                                                                      |                                                             |                                                                                                   |  |
| 14. Consider the following statements and choose the correct option: |                                                             |                                                                                                   |  |
|                                                                      | (1)                                                         | Data can be maintained in systematic manner in a tabular form.                                    |  |
|                                                                      | (11)                                                        | Data can be presented in the form of charts.                                                      |  |
|                                                                      | a.                                                          | Statement I is true and Statement II is false                                                     |  |
|                                                                      | b.                                                          | Statement II is true and Statement I is false                                                     |  |
|                                                                      | c.                                                          | Both Statements are true                                                                          |  |
|                                                                      | d.                                                          | Both Statements are false                                                                         |  |
| 15. Which among the following operations are possible in Excel?      |                                                             | among the following operations are possible in Excel?                                             |  |
|                                                                      | a.                                                          | Addition                                                                                          |  |
|                                                                      | b.                                                          | Subtraction                                                                                       |  |
|                                                                      | C.                                                          |                                                                                                   |  |
|                                                                      |                                                             | All of these                                                                                      |  |
|                                                                      |                                                             |                                                                                                   |  |

Phalguni Pramanik